## **Wymagania na poszczególne oceny z informatyki dla klasy 5 szkoły podstawowej**

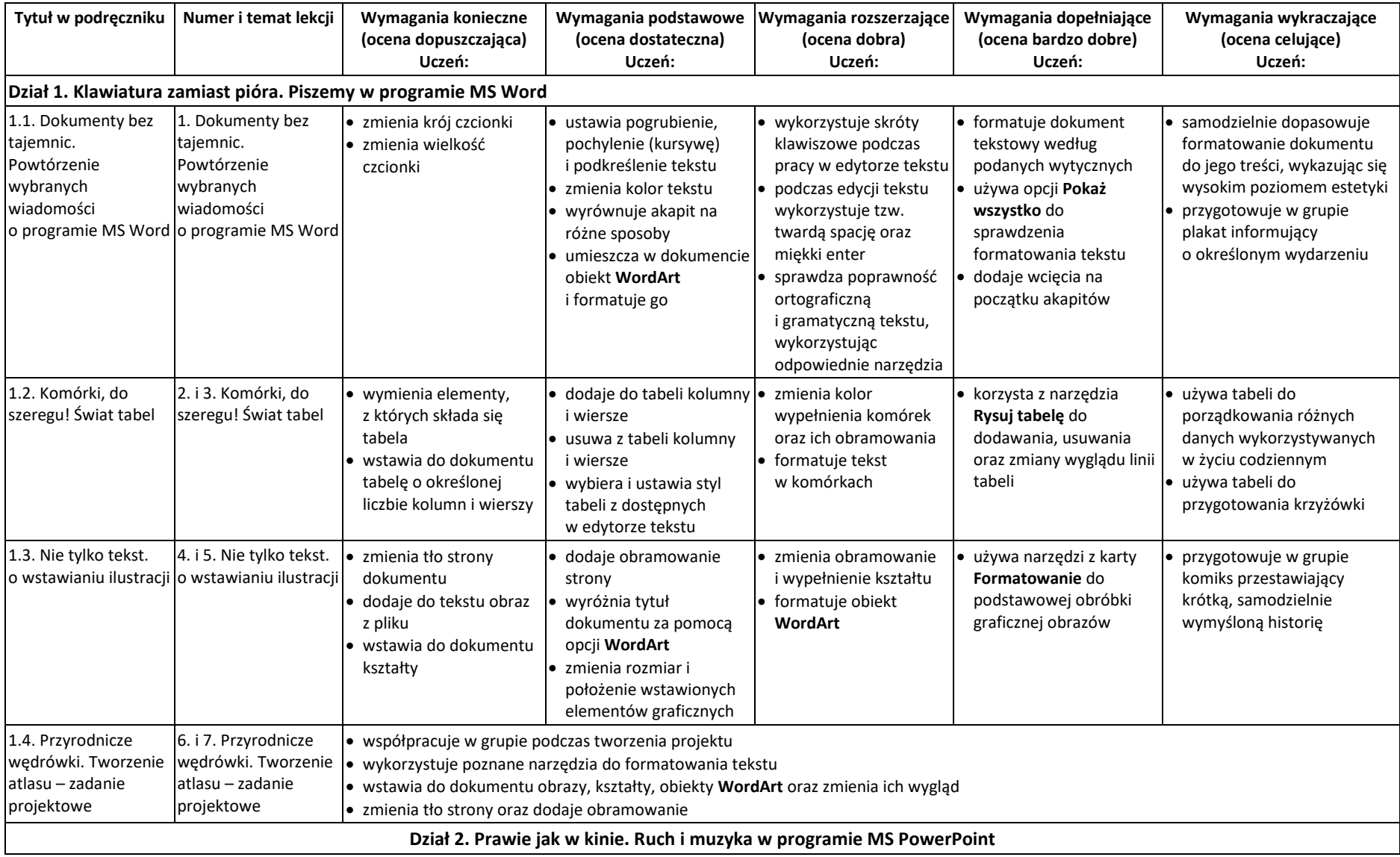

© Copyright by Nowa Era Sp. z o.o. • [www.nowaera.pl](http://www.nowaera.pl/)

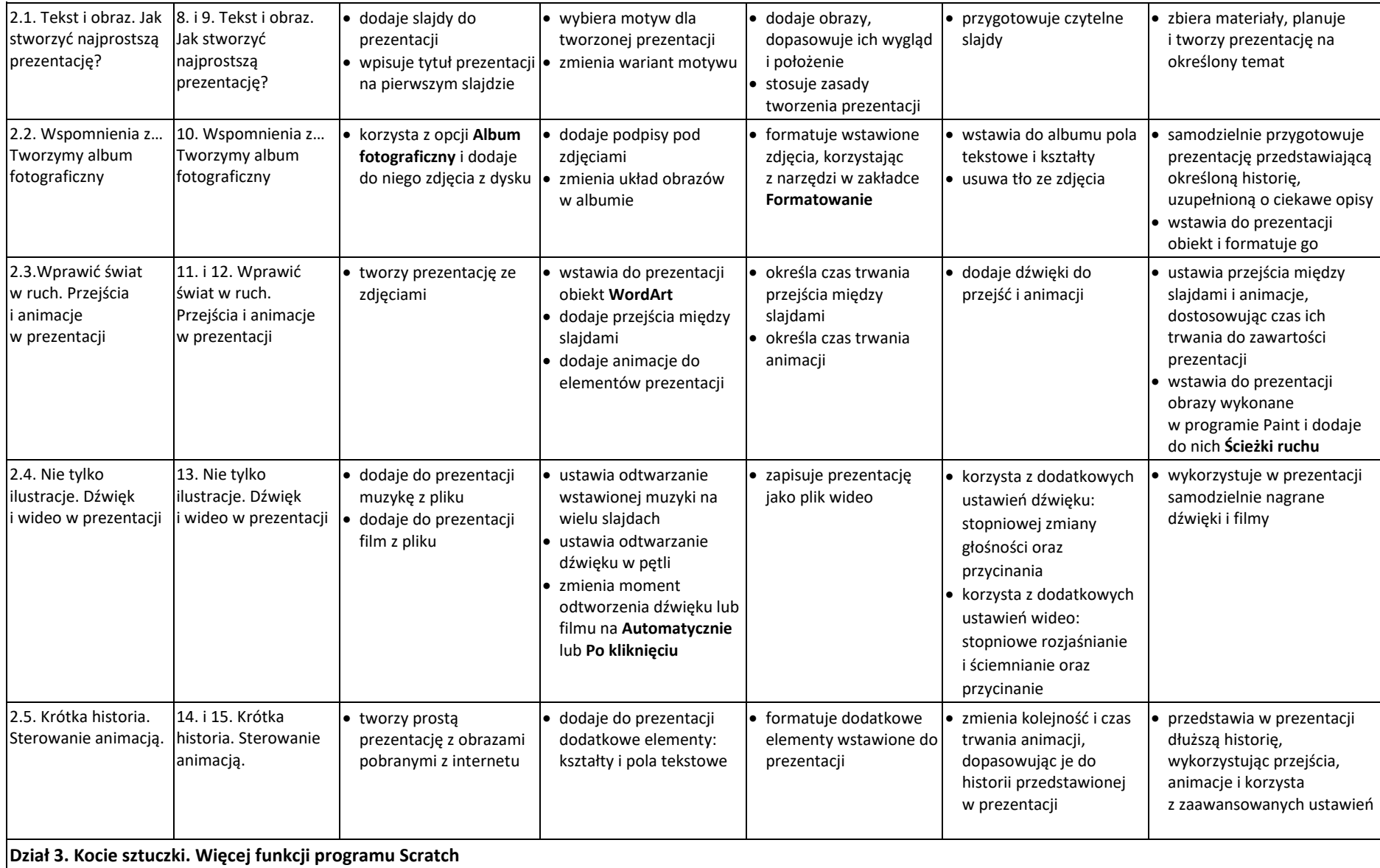

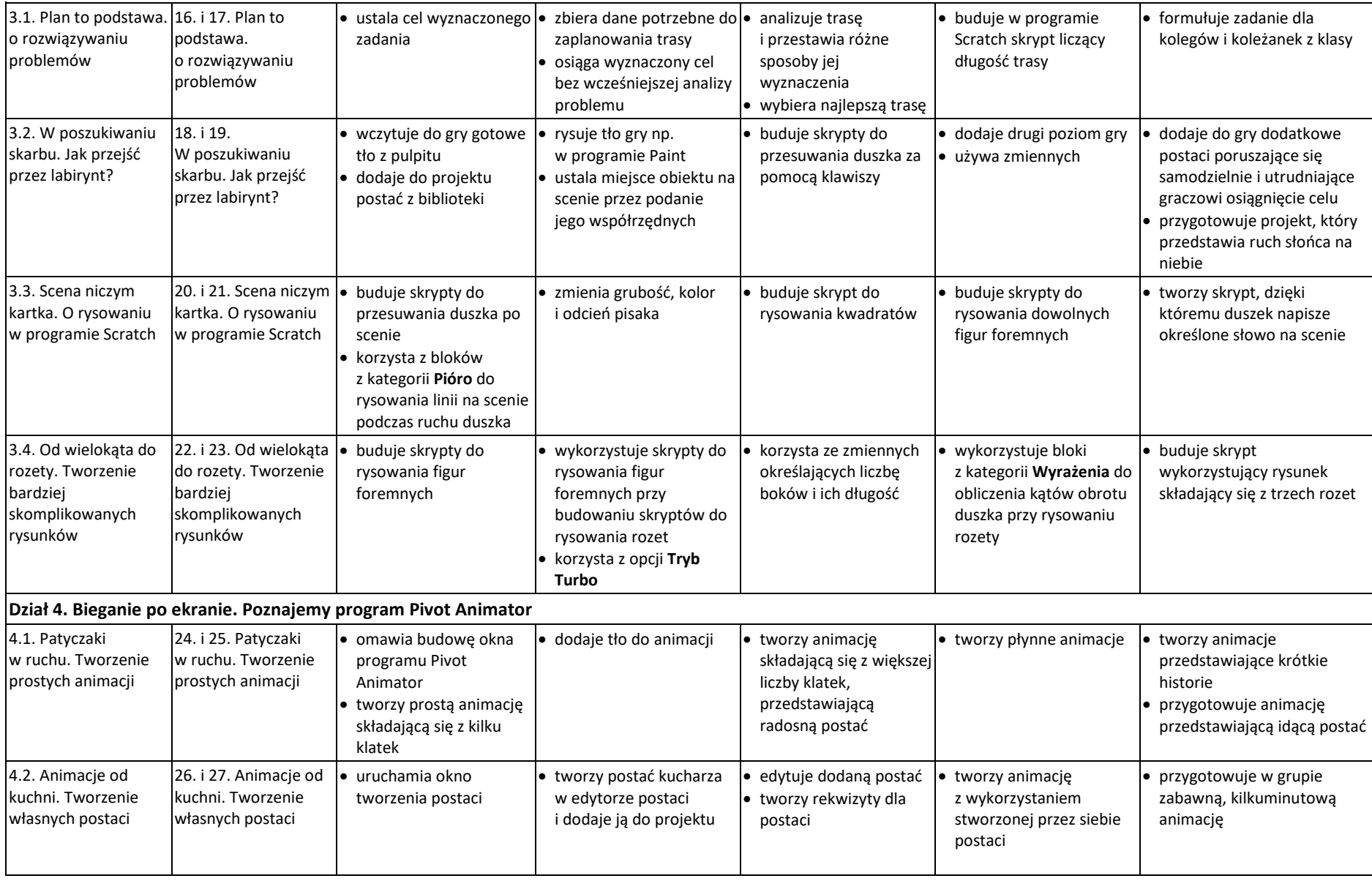

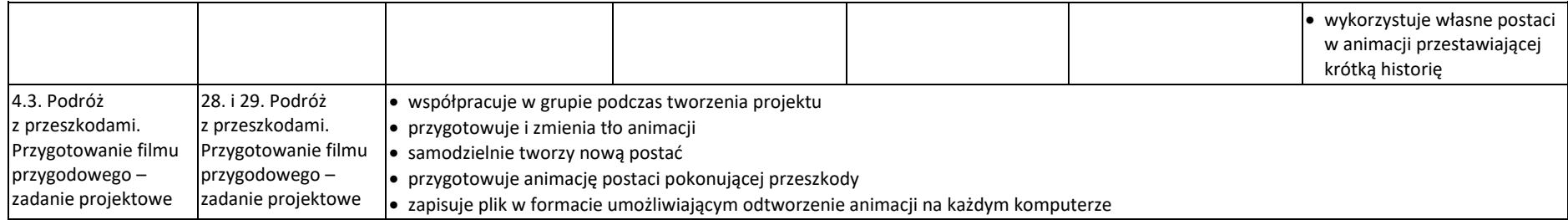